## **FAQ's for the MyCWU Contract Intake eForm (External Grant/Contract Specific)**

This document provides users with frequently asked questions (FAQ's) for the MyCWU Contract Intake eForm.

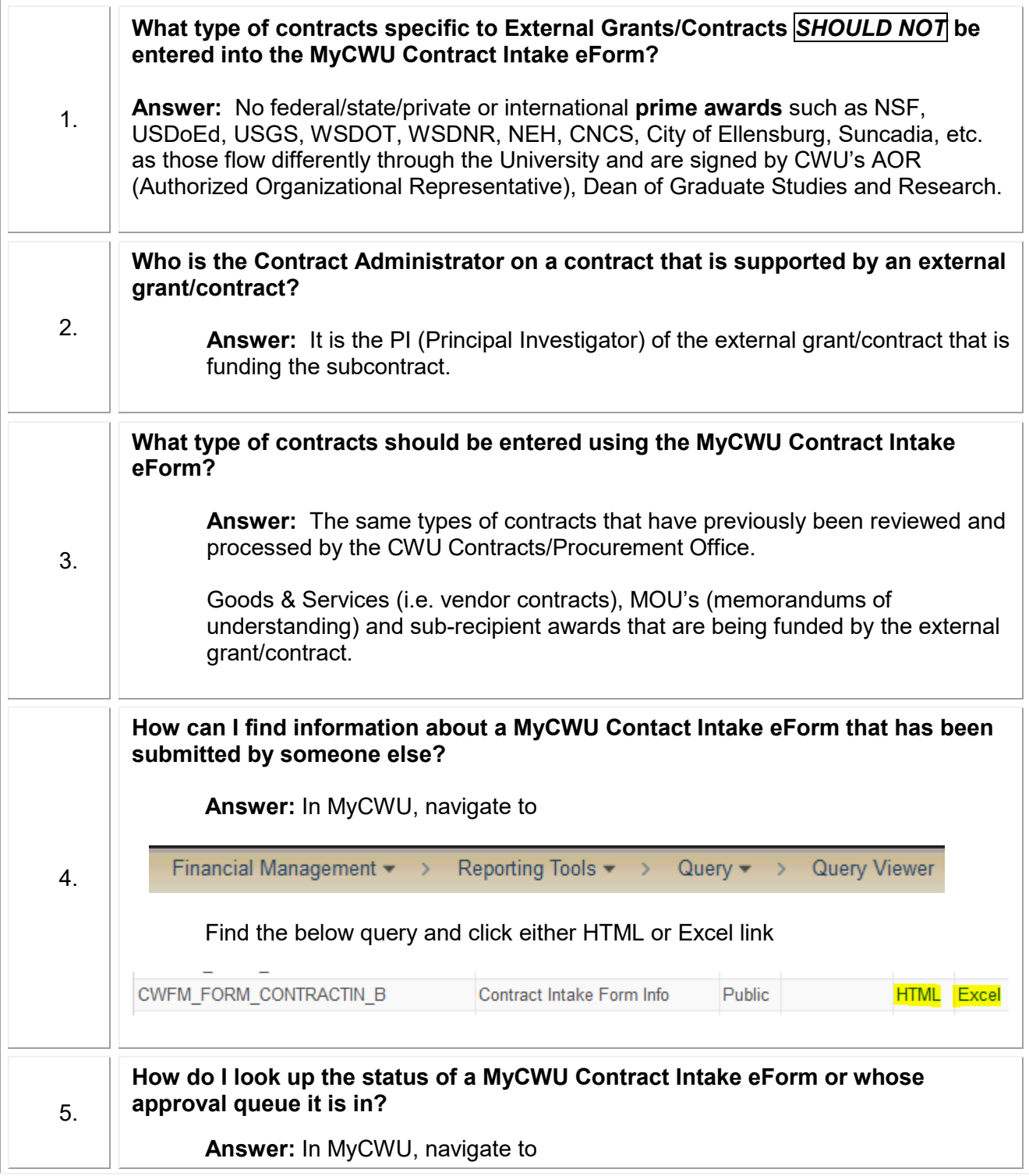

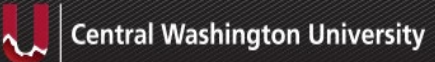

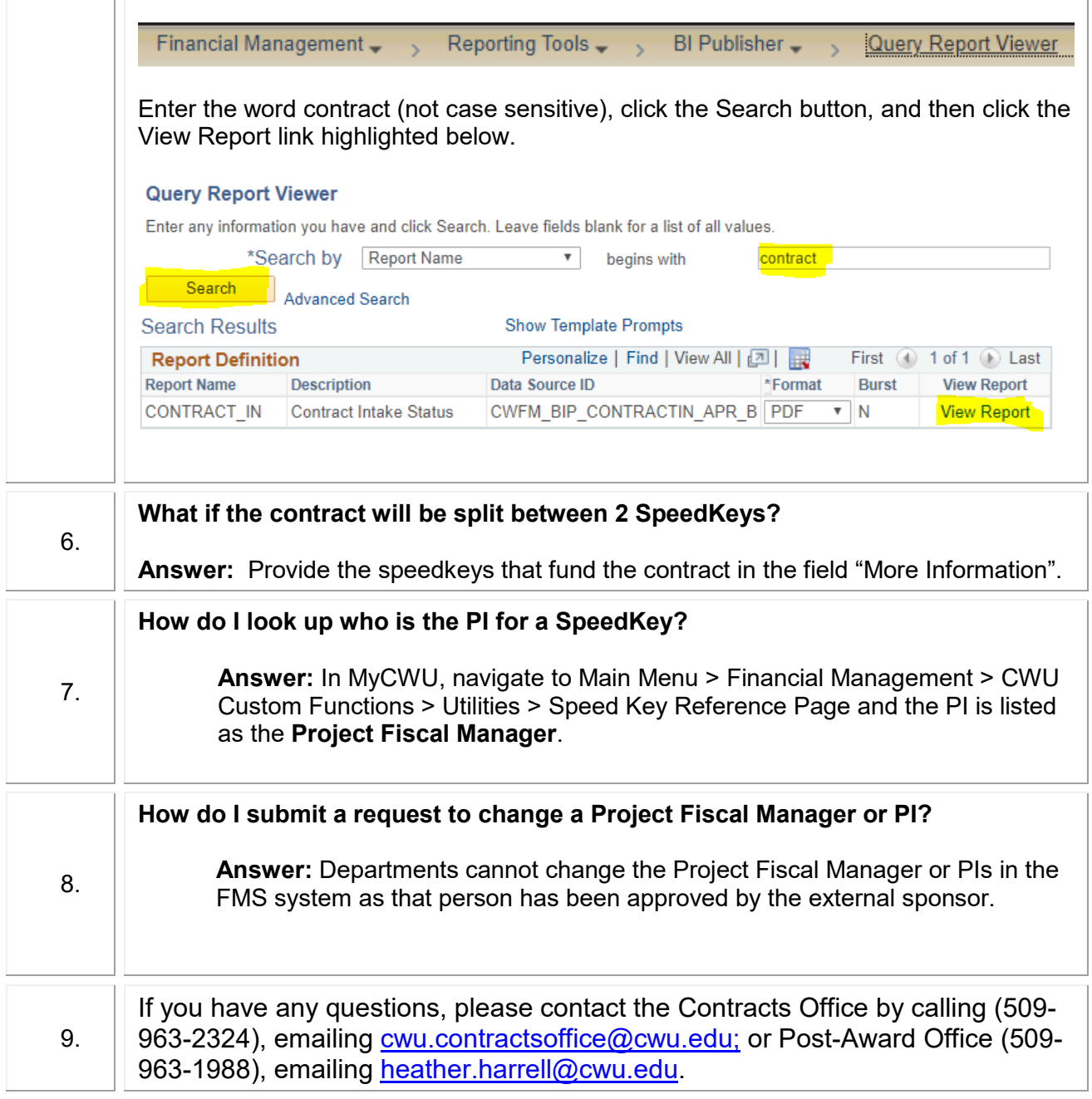